## **CMAP CLOUD**

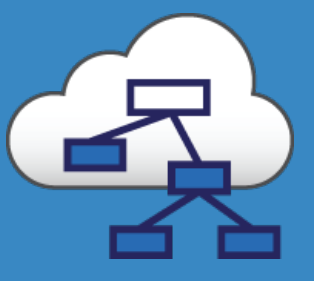

Herramienta que permite la construcción de organizadores gráficos con la dimensión y los colores que necesites para resumir información de interés sobre el contenido educativo de tus materias.

## **Orientaciones para su uso**

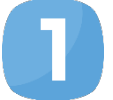

Elabora con solo dos clic los tópicos que requieras para crear redes semánticas que informen la idea central del tema.

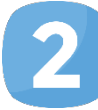

Exporta tus trabajos a través de formatos como: CXL, SVG, JPEG o envíalos fácilmente a través de correo electrónico. 

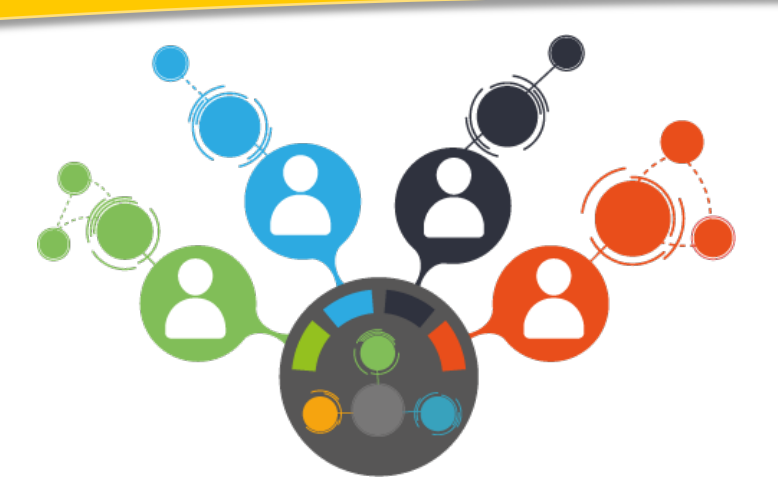

## **Algunas sugerencias**

- Realiza un mapa colaborativo en el que tus compañeros aporten información que complemente sus aprendizajes.
- Comparte tus organizadores gráficos con tus compañeros y retroalimenten sus trabajos adhiriendo notas o comentarios en las áreas de mejora.
- Construye rápidamente organizadores gráficos mientras te encuentras fuera de la institución.

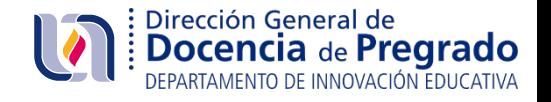